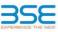

|    | XBRL Excel Utility                    |
|----|---------------------------------------|
| 1. | Overview                              |
| 2. | Before you begin                      |
| 3. | Index                                 |
| 4. | Import XBRL file                      |
| 5. | Steps for filing Shareholding Pattern |
| 6. | Fill up the Shareholding Pattern      |

# 1. Overview

The excel utility can be used for creating the XBRL/XML file for efiling of shareholding pattern.

Shareholding pattern XBRL filling consists of two processes. Firstly generation of XBRL/XML file of th Shareholding pattern, and upload of generated XBRL/XML file to BSE Listing Center.

### 2. Before you begin

1. The version of Microsoft Excel in your system should be Microsoft Office Excel 2007 and above.

2. The system should have a file compression software to unzip excel utility file.

Make sure that you have downloaded the latest Excel Utility from BSE Website to your local system. 4. Make sure that you have downloaded the Chrome Browser to view report generated from Excel utility

Please enable the Macros (if disabled) as per instructions given in manual, so that all the functionalities of Excel Utility works fine. Please first go through Enable Macro - Manual attached with zip file.

|   | 3. Index                                     |                      |  |  |  |  |  |  |  |  |  |  |  |
|---|----------------------------------------------|----------------------|--|--|--|--|--|--|--|--|--|--|--|
| 1 | Details of general information about company | General Info         |  |  |  |  |  |  |  |  |  |  |  |
| 2 | Declaration                                  | Declaration          |  |  |  |  |  |  |  |  |  |  |  |
| 3 | Summary                                      | Summary              |  |  |  |  |  |  |  |  |  |  |  |
| 4 | Shareholding Pattern                         | Shareholding Pattern |  |  |  |  |  |  |  |  |  |  |  |

4. Import XBRL file 1. Now you can import and view previously generated XBRL files by clicking Import XBRL button on Genenral information sheet.

## 5. Steps for Filing Shareholding Pattern Fill up the data: Navigate to each field of every section in the sheet to provide applicable data in correct format. (Formats will get reflected while filling data.)

- Use paste special command to paste data from other sheet.

II. Validating Sheets: Click on the "Validate " button to ensure that the sheet has been properly filled and also data has been furnished in proper format. If there are some errors on the sheet, excel utility will prompt you about the same.

III. Validate All Sheets: Click on the "Home" button. And then click on "Validate All Sheet" button to ensure that all sheets has been properly filled and validated successfully. If there are some errors on the sheet, excel utility will prompt you about the same and stop validation at the same time. After correction, once again follow the same procedure to validate all sheets.

Excel Utility will not allow you to generate XBRL/XML until you rectify all errors.

IV. Generate XML : Excel Utility will not allow you to generate XBRL/XML unless successful validation of all sheet is completed. Now click on 'Generate XML'' to generate XBRL/XML file. - Save the XBRL/XML file in your desired folder in local system.

/. Generate Report : Excel Utility will allow you to generate Report. Now click on 'Generate Report' to generate html report. - Save the HTML Report file in your desired folder in local system.

To view HTML Report open "Chrome Web Browser".
 To rint report in PDF Format, Click on print button and save as PDF.

VI. Upload XML file to BSE Listing Center: For uploading the XBRL/XML file generated through Utility, login to BSE Listing Center and upload generated xml file. On Upload screen provide the required information and browse to select XML file and submit the XML.

### 6. Fill up the Shareholding Pattern

| <ol> <li>Cells with red fonts indicate mandatory fields.</li> </ol>                                                                                                    |
|----------------------------------------------------------------------------------------------------|
| 2. If mandatory field is left empty, then Utility will not allow you to proceed further for generating XML.                                                                          |
| <ol><li>You are not allowed to enter data in the Grey Cells.</li></ol>                                                                                                    |
| <ol><li>If fields are not applicable to your company then leave it blank. Do not insert Zero unless it is a mandator<br/>field.</li></ol>                                            |
| <ol> <li>Data provided must be in correct format, otherwise Utility will not allow you to proceed further for generating<br/>XML.</li> </ol>                                         |
| 6. Adding new rows: Sections such as Promoters details allow you to enter as much data in a tabular form. You can Click on "Add" to add more rows.                                   |
| <ol> <li>Deleting rows: Rows that has been added can be removed by clicking the button "Delete". A popup will as<br/>you to provide the range of rows you want to delete.</li> </ol> |
| 8. Select data from "Dropdown list" wherever applicable.                                                                                                    |
| 9. Adding Notes: Click on "Add Notes" button to add notes                                                                                                    |

| Home Validate Import XML                                                                   |                       |
|--------------------------------------------------------------------------------------------|-----------------------|
| General information about company                                                          |                       |
| Scrip code                                                                                 | 530787                |
| NSE Symbol                                                                                 |                       |
| MSEI Symbol                                                                                |                       |
| ISIN                                                                                       | INE055001033          |
| Name of the company                                                                        | Inland Printers Ltd   |
| Whether company is SME                                                                     | No                    |
| Class of Security                                                                          | Equity Shares         |
| Type of report                                                                             | Quarterly             |
| Quarter Ended / Half year ended/Date of Report (For Prelisting / Allotment)                | 30-06-2022            |
| Date of allotment / extinguishment (in case Capital Restructuring selected) / Listing Date |                       |
| Shareholding pattern filed under                                                           | Regulation 31 (1) (b) |
| Whether the listed entity is Public Sector Undertaking (PSU)?                              | No                    |

Home Validate

| Sr. No. | Particular                                                                             | Yes/No | Promoter and<br>Promoter Group | Public shareholder | Non Promoter- Non<br>Public |
|---------|----------------------------------------------------------------------------------------|--------|--------------------------------|--------------------|-----------------------------|
| 1       | Whether the Listed Entity has issued any partly paid up shares?                        | No     | No                             | No                 | No                          |
| 2       | Whether the Listed Entity has issued any Convertible Securities ?                      | No     | No                             | No                 | No                          |
| 3       | Whether the Listed Entity has issued any Warrants ?                                    | No     | No                             | No                 | No                          |
| 4       | Whether the Listed Entity has any shares against which depository receipts are issued? | No     | No                             | No                 | No                          |
| 5       | Whether the Listed Entity has any shares in locked-in?                                 | Yes    | No                             | Yes                | No                          |
| 6       | Whether any shares held by promoters are pledge or otherwise encumbered?               | No     | No                             |                    |                             |
| 7       | Whether company has equity shares with differential voting rights?                     | No     | No                             | No                 | No                          |
| 8       | Whether the listed entity has any significant beneficial owner?                        | No     |                                |                    |                             |

| 1 |
|---|

| _                   |                                             |                                  |                                                    |                                 |                                           |                                                     |                    |                   |                          |                                |                            |                                                                          |                 |                         |                                                                                                    |               |                                       |                                |                                       |                                                |
|---------------------|---------------------------------------------|----------------------------------|----------------------------------------------------|---------------------------------|-------------------------------------------|-----------------------------------------------------|--------------------|-------------------|--------------------------|--------------------------------|----------------------------|--------------------------------------------------------------------------|-----------------|-------------------------|----------------------------------------------------------------------------------------------------|---------------|---------------------------------------|--------------------------------|---------------------------------------|------------------------------------------------|
| Table               | I - Summary Statement holding of specifie   | d securities                     |                                                    |                                 |                                           |                                                     |                    |                   |                          |                                |                            |                                                                          |                 |                         |                                                                                                    |               |                                       |                                |                                       |                                                |
| Note                | : Data will be automatically populated from | m shareholding pa                | ttern sheet - Data Entry Re                        | stricted in this shee           | t                                         |                                                     |                    |                   |                          |                                |                            |                                                                          |                 |                         |                                                                                                    |               |                                       |                                |                                       |                                                |
|                     |                                             |                                  |                                                    |                                 |                                           |                                                     |                    | Nun               | ber of Voting Rightsheld | in each class ofsecurities(IX) |                            |                                                                          |                 |                         | Shareholding , as a %                                                                                                | Number of Loc | ked in shares                         |                                | shares pledged or                     |                                                |
|                     |                                             |                                  |                                                    | No. Of Partly paid-             | No. Of shares                             | Total nos. shares<br>held<br>(VII) = (IV)+(V)+ (VI) | shares (calculated |                   | No of Voting (XIV) Rig   | hts                            |                            | No. Of Shares Underlying<br>Outstanding convertible<br>securities<br>(X) | g No. of Shares | Outstanding convertible | assuming full conversion                                                                                             | (XII          | )                                     | otherwise encumbered<br>(XIII) |                                       | Number of equity                               |
| Categor<br>y<br>(I) | Category of shareholder<br>(II)             | Nos. Of<br>shareholders<br>(III) | No. of fully paid up equity<br>shares held<br>(IV) | up equity shares<br>held<br>(V) | underlying<br>Depository Receipts<br>(VI) |                                                     |                    | Class<br>eg:<br>X | Class<br>eg:y            | Total                          | Total as a % of<br>(A+B+C) |                                                                          |                 |                         | of convertible securities (<br>as a percentage of diluted<br>share capital)<br>(XI)= (VII)+(X)<br>As a % of (A+B+C2) | No.<br>(a)    | As a % of total<br>Shares held<br>(b) | No.<br>(a)                     | As a % of total<br>Shares held<br>(b) | shares held in<br>dematerialized form<br>(XIV) |
| (A)                 | Promoter & Promoter Group                   | 2                                | 837280                                             |                                 |                                           | 837280                                              | 16.94              | 8,37,280.00       |                          | 837280.00                      | 16.94                      | L .                                                                      |                 |                         | 16.94                                                                                                    |               |                                       |                                |                                       | 837280                                         |
| (B)                 | Public                                      | 1306                             | 4106480                                            |                                 |                                           | 4106480                                             | 83.06              | 4106480.00        |                          | 4106480.00                     | 83.06                      | i                                                                        |                 |                         | 83.06                                                                                                    | 3500000       | 85.23                                 |                                |                                       | 3920060                                        |
| (C)                 | Non Promoter- Non Public                    |                                  |                                                    |                                 |                                           |                                                     |                    |                   |                          |                                |                            |                                                                          |                 |                         |                                                                                                    |               |                                       |                                |                                       |                                                |
| (C1)                | Shares underlying DRs                       |                                  |                                                    |                                 |                                           |                                                     |                    |                   |                          |                                |                            |                                                                          |                 |                         |                                                                                                    |               |                                       |                                |                                       |                                                |
| (C2)                | Shares held by Employee Trusts              |                                  |                                                    |                                 |                                           |                                                     |                    |                   |                          |                                |                            |                                                                          |                 |                         |                                                                                                    |               |                                       |                                |                                       |                                                |
|                     | Total                                       | 1308                             | 4943760                                            |                                 |                                           | 4943760                                             | 100                | 4943760.00        |                          | 4943760.00                     | 100.00                     |                                                                          |                 |                         | 100                                                                                                    | 3500000       | 70.80                                 |                                |                                       | 4757340                                        |

|            | Home Validate                                                                                                    |                  |                       |                      |                                  |                          |                                          |            |                          |                         |                 |                            |                           |                                       |                                                |                |                 |                 |                     |                                       |
|------------|----------------------------------------------------------------------------------------------------|------------------|-----------------------|----------------------|----------------------------------|--------------------------|------------------------------------------|------------|--------------------------|-------------------------|-----------------|----------------------------|---------------------------|---------------------------------------|------------------------------------------------|----------------|-----------------|-----------------|---------------------|---------------------------------------|
|            |                                                                                                    |                  |                       |                      |                                  |                          |                                          |            | of Voting Rights held in | each class of securitie | 5(IX)           |                            |                           |                                       |                                                | Number of Loci | ked in shares   | Number of Sh    | nares pledged or    |                                       |
|            |                                                                                                    |                  |                       |                      |                                  |                          | Shareholding as a %                      | N          | o of Voting (XIV)Rights  |                         |                 | No. Of Shares              |                           | No. Of Shares                         | Shareholding , as a %<br>assuming full         | (XII           | )               | otherwise<br>(: | encumbered<br>XIII) |                                       |
|            | Category & Name                                                                                                    | Nos. Of          | No. of fully paid up  | No. Of Partly paid-  | No. Of shares                    | Total nos. shares        | of total no. of                          |            |                          |                         | Total as        | Underlying                 | No. of Shares             | Underlying                            | conversion of                                  |                |                 |                 |                     | Number of equity                      |
| Sr.        | of the<br>Shareholders                                                                                                    | shareholders     | equity shares held    | held                 | underlying<br>Depository Receipt | held                     | shares (calculated<br>as per SCRR, 1957) | Class      |                          |                         | a % of<br>Total | Outstanding<br>convertible | Underlying<br>Outstanding | Outstanding<br>convertible securities | convertible securities (<br>as a percentage of |                | As a % of total |                 | As a % of total     | shares held in<br>dematerialized form |
|            | (1)                                                                                                    | (111)            | (IV)                  | (V)                  | (VI)                             | s (VII) = (IV)+(V)+ (VI) | (VIII)                                   | eg:<br>X   | Class<br>eg:y            | Total                   | Voting          | securities                 | Warrants (Xi)             | and No. Of Warrants                   | diluted share capital)<br>(XI)= (VII)+(X)      | No.<br>(a)     | Shares held     | No.<br>(a)      | Shares held         | (XIV)                                 |
|            |                                                                                                    |                  |                       |                      |                                  |                          | As a % of (A+B+C2)                       | x          | -B-1                     |                         | rights          | (X)                        |                           | (Xi) (a)                              | (XI)= (VII)+(X)<br>As a % of (A+B+C2)          | (0)            | (b)             | (0)             | (b)                 |                                       |
|            |                                                                                                    |                  |                       |                      |                                  |                          |                                          |            |                          |                         |                 |                            |                           |                                       |                                                |                |                 |                 |                     |                                       |
| А          | Table II - Statement showing shareholding                                                                                                    | pattern of the P | romoter and Promo     | oter Group           |                                  |                          |                                          |            |                          |                         |                 |                            |                           |                                       |                                                |                |                 |                 | · .                 |                                       |
| (1)<br>(a) | Indian<br>Individuals/Hindu undivided Family                                                                                                    | 1                | 2                     |                      | 1                                |                          |                                          |            |                          |                         |                 |                            | 1                         | 1                                     |                                                |                | 1 1             |                 | 1                   |                                       |
| (b)        | Central Government/ State Government(s)                                                                                                    |                  | 2 837280              | 2                    |                                  | 837280                   | 16.94                                    | 837280.00  |                          | 837280                  | 16.94           |                            |                           |                                       | 16.94                                          |                |                 |                 |                     | 837280                                |
| (c)        | Financial Institutions/ Banks                                                                                                    |                  |                       |                      |                                  |                          |                                          |            |                          |                         |                 |                            |                           |                                       |                                                |                |                 |                 |                     |                                       |
| (d)        | Any Other (specify)                                                                                                    |                  |                       |                      |                                  |                          |                                          |            |                          |                         |                 |                            |                           |                                       |                                                |                |                 |                 |                     |                                       |
|            | Sub-Total (A)(1)                                                                                                    |                  | 2 837280              | þ                    |                                  | 837280                   | 16.94                                    | 837280.00  |                          | 837280                  | 16.94           |                            |                           |                                       | 16.94                                          |                |                 |                 |                     | 837280                                |
| (2)        | Foreign<br>Individuals (NonResident Individuals/ Foreign                                                                                                    | I.               | 1                     | 1                    | 1                                | 1                        | 1                                        | 1          |                          |                         |                 |                            | 1                         | 1                                     |                                                |                | 1 1             |                 | 1                   |                                       |
| (a)        | Individuals (Nonkesident Individuals/ Poreign                                                                                                    |                  |                       |                      |                                  |                          |                                          |            |                          |                         |                 |                            |                           |                                       |                                                |                |                 |                 |                     |                                       |
| (b)        | Government                                                                                                    |                  |                       |                      |                                  |                          |                                          |            |                          |                         |                 |                            |                           |                                       |                                                |                |                 |                 |                     |                                       |
| (c)        | Institutions                                                                                                    |                  |                       |                      |                                  |                          |                                          |            |                          |                         |                 |                            |                           |                                       |                                                |                |                 |                 |                     |                                       |
| (d)<br>(e) | Foreign Portfolio Investor                                                                                                    |                  |                       |                      |                                  |                          |                                          |            |                          |                         |                 |                            |                           |                                       |                                                |                |                 |                 |                     |                                       |
| (e)        | Any Other (specify)<br>Sub-Total (A)(2)                                                                                                    |                  |                       |                      |                                  |                          |                                          |            |                          |                         |                 |                            |                           |                                       |                                                |                |                 |                 |                     |                                       |
|            | Total Shareholding of Promoter and Promoter Group                                                                                                    |                  |                       |                      |                                  |                          |                                          |            |                          |                         |                 |                            |                           |                                       |                                                |                |                 |                 |                     |                                       |
|            | (A)=(A)(1)+(A)(2)                                                                                                    | 1                | 2 837280              | 0                    |                                  | 837280                   | 16.94                                    | 837280.00  |                          | 837280                  | 16.94           |                            |                           |                                       | 16.94                                          |                |                 |                 |                     | 837280                                |
|            | Details of Shares which remain unclaimed for Promot                                                                                                    |                  |                       |                      |                                  |                          |                                          |            |                          |                         |                 |                            |                           |                                       |                                                |                |                 |                 |                     |                                       |
| в          | a Table III - Statement showing shareholding pattern Note - Kindlu show details of shareholders having more than one percentage of total on of shares. Please refer software manual |                  |                       |                      |                                  |                          |                                          |            |                          |                         |                 |                            |                           |                                       |                                                |                |                 |                 |                     |                                       |
| (1)        | of the Public shareholder<br>Institutions                                                                                                    |                  |                       |                      |                                  |                          |                                          |            |                          |                         |                 |                            |                           |                                       |                                                |                |                 |                 |                     |                                       |
| (1)<br>(a) | Mutual Funds                                                                                                    | 1                |                       |                      |                                  |                          |                                          |            |                          |                         |                 |                            |                           |                                       |                                                |                |                 |                 |                     |                                       |
| (b)        | Venture Capital Funds                                                                                                    |                  | 1                     | 1                    |                                  |                          |                                          |            |                          |                         |                 |                            |                           |                                       |                                                |                |                 |                 |                     |                                       |
| (c)        | Alternate Investment Funds                                                                                                    |                  |                       |                      |                                  |                          |                                          |            |                          |                         |                 |                            |                           |                                       |                                                |                |                 |                 |                     |                                       |
| (d)<br>(e) | Foreign Venture Capital Investors Foreign Portfolio Investors                                                                                                    |                  |                       |                      |                                  |                          |                                          |            |                          |                         |                 |                            |                           |                                       |                                                |                |                 |                 |                     |                                       |
| (e)<br>(f) | Financial Institutions/ Banks                                                                                                    |                  | 1 1060                |                      |                                  | 1060                     | 0.02                                     | 1060       |                          | 1060                    | 0.02            |                            |                           |                                       | 0.02                                           |                | 0.00            |                 |                     |                                       |
| (c)<br>(g) | Insurance Companies                                                                                                    |                  | 1 1000                | ,                    |                                  |                          | 0.02                                     | 1080       |                          |                         |                 |                            |                           |                                       | 0.02                                           |                | 0.00            |                 |                     | 0                                     |
| (h)        | Provident Funds/ Pension Funds                                                                                                    |                  |                       |                      |                                  |                          |                                          |            |                          |                         |                 |                            |                           |                                       |                                                |                |                 |                 |                     |                                       |
| (i)        | Any Other (specify)                                                                                                    |                  |                       |                      |                                  |                          |                                          |            |                          |                         |                 |                            |                           |                                       |                                                |                |                 |                 |                     |                                       |
|            | Sub-Total (B)(1)                                                                                                    | :                | 1 1060                | 0                    |                                  | 1060                     | 0.02                                     | 1060.00    |                          | 1060                    | 0.02            |                            |                           |                                       | 0.02                                           |                | 0.00            |                 |                     | 0                                     |
| (2)        | Central Government/ State Government(s)/<br>President of India                                                                                                    |                  |                       |                      |                                  |                          |                                          |            |                          |                         |                 |                            |                           |                                       |                                                |                |                 |                 |                     |                                       |
|            | Sub-Total (B)(2)                                                                                                    |                  |                       |                      |                                  |                          |                                          |            |                          |                         |                 |                            |                           |                                       |                                                |                |                 |                 |                     |                                       |
| (3)        | Non-institutions                                                                                                    |                  |                       |                      |                                  |                          |                                          |            |                          |                         |                 |                            |                           |                                       |                                                |                |                 |                 |                     |                                       |
|            | Individuals<br>i.Individual shareholders holding nominal share                                                                                                    |                  |                       |                      |                                  |                          |                                          |            |                          |                         |                 |                            |                           |                                       |                                                |                |                 |                 |                     |                                       |
| (a(i))     | capital up to Rs. 2 lakhs.                                                                                                    | 123              | 2 298644              | 1                    |                                  | 298644                   | 6.04                                     | 298644     |                          | 298644                  | 6.04            |                            |                           |                                       | 6.04                                           |                | 0.00            |                 |                     | 141344                                |
|            | Individuals -                                                                                                    |                  |                       |                      |                                  |                          |                                          |            |                          |                         |                 |                            |                           |                                       |                                                |                |                 |                 |                     |                                       |
| (a(ii))    | <ul> <li>Individual shareholders holding nominal share<br/>capital in excess of Rs. 2 lakhs.</li> </ul>                                                                             | 2                | 7 3475111             | L                    |                                  | 3475111                  | 70.29                                    | 3475111    |                          | 3475111                 | 70.29           |                            |                           |                                       | 70.29                                          | 330000         | 94.96           |                 |                     | 3475111                               |
| (b)        | NBFCs registered with RBI                                                                                                    |                  |                       |                      |                                  |                          |                                          |            | 1                        |                         |                 |                            |                           |                                       |                                                |                |                 |                 |                     | 1                                     |
| (c)        | Employee Trusts Overseas Departments (holding DBs) (holonging                                                                                                    |                  |                       |                      |                                  |                          |                                          |            |                          |                         |                 |                            |                           |                                       |                                                |                |                 |                 |                     |                                       |
| (d)        | Overseas Depositories (holding DRs) (balancing<br>figure)                                                                                                    |                  |                       |                      |                                  |                          |                                          |            |                          |                         |                 |                            |                           |                                       |                                                |                |                 |                 |                     |                                       |
| (e)        | Any Other (specify)                                                                                                    | 4                | 6 331665              | 5                    |                                  | 331665                   | 6.71                                     | 331665     |                          | 331665                  | 6.71            |                            |                           |                                       | 6.71                                           | 20000          | 60.30           |                 |                     | 303605                                |
|            | Sub-Total (B)(3)                                                                                                    | 130              |                       |                      |                                  | 4105420                  | 83.04                                    | 4105420.00 |                          | 4105420                 | 83.04           |                            |                           |                                       | 83.04                                          | 3500000.0      | 85.25           |                 |                     | 3920060                               |
|            | Total Public Shareholding (B)=(B)(1)+(B)(2)+(B)(3)                                                                                                    | 130              | 6 4106480             | D                    |                                  | 4106480                  | 83.06                                    | 4106480.00 |                          | 4106480                 | 83.06           |                            |                           |                                       | 83.06                                          | 3500000.0      | 85.23           |                 |                     | 3920060                               |
|            | Details of the shareholders acting as persons in Conce                                                                                                    | ert for Public   |                       |                      |                                  |                          |                                          |            |                          |                         |                 |                            |                           |                                       |                                                |                |                 |                 |                     |                                       |
|            | Details of Shares which remain unclaimed for Public                                                                                                    |                  |                       |                      |                                  |                          |                                          |            |                          |                         |                 |                            |                           |                                       |                                                |                |                 |                 |                     |                                       |
|            |                                                                                                    |                  |                       |                      |                                  |                          |                                          |            |                          |                         |                 |                            |                           |                                       |                                                |                |                 |                 |                     |                                       |
| с          | Table IV - Statement showing shareholding pattern                                                                                                    | of the Non Pron  | noter- Non Public sh  | hareholder           |                                  |                          |                                          |            |                          |                         |                 |                            |                           |                                       |                                                |                |                 |                 |                     |                                       |
|            | Custodian/DR Holder - Name of DR Holders (If                                                                                                    |                  |                       | 1                    |                                  |                          |                                          |            |                          |                         |                 |                            |                           |                                       |                                                |                |                 |                 |                     |                                       |
| (1)        | Available)<br>Conclosure Decella Texat (under SCDI (Chara bened                                                                                                    |                  |                       |                      |                                  |                          |                                          |            | 1                        |                         |                 |                            |                           |                                       |                                                |                |                 |                 |                     |                                       |
| (2)        | Employee Benefit Trust (under SEBI (Share based<br>Employee Benefit) Regulations, 2014)                                                                                             |                  |                       |                      |                                  |                          |                                          |            |                          |                         |                 |                            |                           |                                       |                                                |                |                 |                 |                     |                                       |
|            | Total NonPromoter- Non Public Shareholding                                                                                                    |                  |                       |                      |                                  |                          |                                          |            |                          |                         |                 |                            |                           |                                       |                                                |                |                 |                 |                     |                                       |
|            | (C)= (C)(1)+(C)(2)                                                                                                    |                  |                       |                      |                                  |                          |                                          |            |                          |                         |                 |                            |                           |                                       |                                                |                |                 |                 |                     |                                       |
|            | Total (A+B+C2)                                                                                                    | 130              |                       |                      |                                  | 4943760                  |                                          | 4943760.00 |                          | 4943760                 | 100.00          |                            |                           |                                       | 100.00                                         | 350000         |                 |                 |                     | 4757340                               |
|            | Total (A+B+C )                                                                                                    | 130              | 8 4943760             | l                    | Disel                            | 4943760                  |                                          |            |                          | 4943760                 | 100.00          |                            |                           |                                       | 100.00                                         | 350000         | 0 70.80         |                 | 1                   | 4757340                               |
|            |                                                                                                    |                  |                       |                      | Disclosure of r                  | otes on shareholdi       | ng pattern                               | Add No     | nes                      |                         |                 |                            |                           |                                       |                                                |                |                 |                 |                     |                                       |
|            |                                                                                                    | Disclosure o     | f notes in case of pr | romoter holiding ir  | n dematerialsed for              | m is less than 100 p     | ercentage                                | Add No     | otes                     |                         |                 |                            |                           |                                       |                                                |                |                 |                 |                     |                                       |
|            |                                                                                                    |                  | Disalar               | o of poter in ear    | f nublic chara h - 1-1           | ing is loss than 25 -    | orcontage                                |            |                          |                         |                 |                            |                           |                                       |                                                |                |                 |                 |                     |                                       |
|            |                                                                                                    |                  | Disciosure            | e or notes in case o | n public share NOId              | ing is less than 25 p    | rencentage                               | Add No     | nes                      |                         |                 |                            |                           |                                       |                                                |                |                 |                 |                     |                                       |
|            | Disclosure of notes on shareholding pattern for company remarks explanatory                                                                                                    |                  |                       |                      |                                  |                          |                                          | Add No     | ites                     |                         |                 |                            |                           |                                       |                                                |                |                 |                 |                     |                                       |
|            | Expand of noise of sharehousing pattern for company remains expanded by                                                                                                    |                  |                       |                      |                                  |                          |                                          |            |                          |                         |                 |                            |                           |                                       |                                                |                |                 |                 |                     |                                       |

# Home Validate

|         |                                    |              |                                       |                   | Shareholding as<br>a % of total no.                | Number of Voti | ng Rights held in each<br>securities | class of                            | No. Of Shares                                                | Shareholding , as a %<br>assuming full                                                   |                                                                       |                |                  |
|---------|------------------------------------|--------------|---------------------------------------|-------------------|----------------------------------------------------|----------------|--------------------------------------|-------------------------------------|--------------------------------------------------------------|------------------------------------------------------------------------------------------|-----------------------------------------------------------------------|----------------|------------------|
| Searial | Name<br>of the                     | PAN          | No. of fully paid<br>up equity shares | Total nos. shares |                                                    | No of Voting   | (XIV) Rights                         | Total as                            | Underlying<br>Outstanding                                    | conversion of<br>convertible securities<br>(as a percentage of<br>diluted share capital) | Number of equity<br>shares held in<br>dematerialized<br>form<br>(XIV) | Reason for not |                  |
| No.     | Shareholders<br>(I)                | (11)         | held<br>(IV)                          |                   | per SCRR, 1957)<br>(VIII)<br>As a % of<br>(A+B+C2) | Class<br>eg:X  | Total                                | a % of<br>Total<br>Voting<br>rights | convertible<br>securities and<br>No. Of Warrants<br>(Xi) (a) |                                                                                          |                                                                       | providing PAN  | Shareholder type |
| A1(a)   | Individuals/Hindu undivided Family |              |                                       |                   |                                                    |                |                                      |                                     |                                                              |                                                                                          |                                                                       |                |                  |
|         | Add Delete                         |              |                                       |                   |                                                    |                |                                      |                                     |                                                              |                                                                                          |                                                                       |                |                  |
| 1       | Kirankumar Rameshbhai Patel        | AMJPP7521L   | 669824                                | 669824            | 13.55                                              | 669824.00      | 669824.00                            | 13.55                               |                                                              | 13.55                                                                                    | 669824                                                                |                | Promoter         |
| 2       | Bhavesh Ramanlal Patel             | ALAPP9687R   | 167456                                | 167456            | 3.39                                               | 167456.00      | 167456.00                            | 3.39                                |                                                              | 3.39                                                                                     | 167456                                                                |                | Promoter         |
|         | Click here to go back              | <u>Total</u> | 837280                                | 837280            | 16.94                                              | 837280.00      | 837280.00                            | 16.94                               |                                                              | 16.94                                                                                    | 837280                                                                |                |                  |

| Searial No. | Name<br>of the                           | PAN               | No. of fully paid<br>up equity shares<br>held<br>(IV) | Total nos. shares<br>held | Shareholding as<br>a % of total no.<br>of shares<br>(calculated as | No of \           | ting Rights held in each<br>securities<br>/oting (XIV)<br>Rights | class of<br>Total as<br>a % of | Shareholding , as a %<br>assuming full<br>conversion of<br>convertible securities      | Number of Locked<br>(XII) | l in shares<br>As a % of       | Number of equity<br>shares held in<br>dematerialized | Reason for not |
|-------------|------------------------------------------|-------------------|-------------------------------------------------------|---------------------------|--------------------------------------------------------------------|-------------------|------------------------------------------------------------------|--------------------------------|----------------------------------------------------------------------------------------|---------------------------|--------------------------------|------------------------------------------------------|----------------|
|             | Shareholders<br>(I)                      | (11)              | held<br>(IV)                                          | (VII) = (IV)+(V)+<br>(VI) | per SCRR, 1957)<br>(VIII)<br>As a % of<br>(A+B+C2)                 | Class<br>eg:<br>X | Total                                                            | Total<br>Voting<br>rights      | (as a percentage of<br>diluted share capital)<br>(XI)= (VII)+(X)<br>As a % of (A+B+C2) | No.<br>(a)                | total<br>Shares<br>held<br>(b) | form<br>(XIV)                                        | providing PAN  |
| B3(a(il))   | Individuals - ii. Individual shareholder | rs holding nomi   | nal share capital                                     | in excess of Rs. 2        | lakhs.                                                             |                   |                                                                  |                                |                                                                                        |                           |                                |                                                      |                |
|             | Add Delete                               | Disclosure of sha | reholder holding r                                    | more than 1% of to        | tal number of sha                                                  | res               |                                                                  |                                |                                                                                        |                           |                                |                                                      |                |
| 1           | Laxmi Narayan Somani                     | ADQPS6780E        | 200000                                                | 200000                    | 4.05                                                               | 200000.00         | 200000.00                                                        | 4.05                           | 4.05                                                                                   | 0                         | 0.00                           | 200000                                               |                |
| 2           | Samir Rameshchandra Sheth                | AMJPS3842B        | 150000                                                | 150000                    | 3.03                                                               | 150000.00         | 150000.00                                                        | 3.03                           | 3.03                                                                                   | 0                         | 0.00                           | 150000                                               |                |
| 3           | Aditya Poddar                            | AQOPP1866F        | 50000                                                 | 50000                     | 1.01                                                               | 50000.00          | 50000.00                                                         | 1.01                           | 1.01                                                                                   | 0                         | 0.00                           | 50000                                                |                |
| 4           | Kaushik Dhirendra Nahar                  | ABYPN5263H        | 200000                                                | 200000                    | 4.05                                                               | 200000.00         | 200000.00                                                        | 4.05                           | 4.05                                                                                   | 0                         | 0.00                           | 200000                                               |                |
| 5           | Chirag Vinod Mistry                      | AHTPM2460J        | 200000                                                | 200000                    | 4.05                                                               | 200000.00         | 200000.00                                                        | 4.05                           | 4.05                                                                                   | 0                         | 0.00                           | 200000                                               |                |
| 6           | jitesh R Rander                          | AKDPR7662L        | 200000                                                | 200000                    | 4.05                                                               | 200000.00         | 200000.00                                                        | 4.05                           | 4.05                                                                                   | 0                         | 0.00                           | 200000                                               |                |
| 7           | Manoj Prakash Chaudhary                  | ADZPC1550H        | 100000                                                | 100000                    | 2.02                                                               | 100000.00         | 100000.00                                                        | 2.02                           | 2.02                                                                                   | 0                         | 0.00                           | 100000                                               |                |
| 8           | Deepak Tela                              | ACDPT4031B        | 200000                                                | 200000                    | 4.05                                                               | 200000.00         | 200000.00                                                        | 4.05                           | 4.05                                                                                   | 0                         | 0.00                           | 200000                                               |                |
| 9           | Deepansh Ravindra Parab                  | DCPPP6159B        | 50000                                                 | 50000                     | 1.01                                                               | 50000.00          | 50000.00                                                         | 1.01                           | 1.01                                                                                   | 0                         | 0.00                           | 50000                                                |                |
| 10          | Chandrasekhar Jagannatha Shetty          | BDXPS1952G        | 100000                                                | 100000                    | 2.02                                                               | 100000.00         | 100000.00                                                        | 2.02                           | 2.02                                                                                   | 0                         | 0.00                           | 100000                                               |                |
| 11          | Dashrath Babulal Mewada                  | AJAPM3971D        | 200000                                                | 200000                    | 4.05                                                               | 200000.00         | 200000.00                                                        | 4.05                           | 4.05                                                                                   | 0                         | 0.00                           | 200000                                               |                |
| 12          | Ravi Kanak Kudal                         | AGYPK0291R        | 200000                                                | 200000                    | 4.05                                                               | 200000.00         | 200000.00                                                        | 4.05                           | 4.05                                                                                   | 0                         | 0.00                           | 200000                                               |                |
| 13          | Manishkumar Badri Rathi                  | AFKPR7797E        | 200000                                                | 200000                    | 4.05                                                               | 200000.00         | 200000.00                                                        | 4.05                           | 4.05                                                                                   | 0                         | 0.00                           | 200000                                               |                |
| 14          | Jyoti Mundra                             | ACMPT8744N        | 200000                                                | 200000                    | 4.05                                                               | 200000.00         | 200000.00                                                        | 4.05                           | 4.05                                                                                   | 0                         | 0.00                           | 200000                                               |                |
| 15          | Roopchand Manikchand Dugar               | ACKPD7201Q        | 66890                                                 | 66890                     | 1.35                                                               | 66890.00          | 66890.00                                                         | 1.35                           | 1.35                                                                                   | 0                         | 0.00                           | 66890                                                |                |
| 16          | Chirag Mukesh Gandhi                     | BJVPG8826M        | 200000                                                | 200000                    | 4.05                                                               | 200000.00         | 200000.00                                                        | 4.05                           | 4.05                                                                                   | 0                         | 0.00                           | 200000                                               |                |
| 17          | Vijay Laxmi Sharma                       | BFMPS0096E        | 50000                                                 | 50000                     | 1.01                                                               | 50000.00          | 50000.00                                                         | 1.01                           | 1.01                                                                                   | 0                         | 0.00                           | 50000                                                |                |
| 18          | Rajendra Kumawat                         | AJMPK5993M        | 100000                                                | 100000                    | 2.02                                                               | 100000.00         | 100000.00                                                        | 2.02                           | 2.02                                                                                   | 0                         | 0.00                           | 100000                                               |                |
| 19          | Yash Maheshwari                          | BWGPM7109B        | 200000                                                | 200000                    | 4.05                                                               | 200000.00         | 200000.00                                                        | 4.05                           | 4.05                                                                                   | 0                         | 0.00                           | 200000                                               |                |
| 20          | Chandresh Dinesh Kothari                 | AXNPK4745N        | 200000                                                | 200000                    | 4.05                                                               | 200000.00         | 200000.00                                                        | 4.05                           | 4.05                                                                                   | 0                         | 0.00                           | 200000                                               |                |
| 21          | Harish Gulabchand Taparia                | ADCPT3706H        | 50000                                                 | 50000                     | 1.01                                                               | 50000.00          | 50000.00                                                         | 1.01                           | 1.01                                                                                   | 0                         | 0.00                           | 50000                                                |                |
| 22          | Nikita D Berry                           | ANMPB5622Q        | 150000                                                | 150000                    | 3.03                                                               | 150000.00         | 150000.00                                                        | 3.03                           | 3.03                                                                                   | 0                         | 0.00                           | 150000                                               |                |
| 23          | Behroz Ravi Baldua                       | ANJPM6342B        | 100000                                                | 100000                    | 2.02                                                               | 100000.00         | 100000.00                                                        | 2.02                           | 2.02                                                                                   | 0                         | 0.00                           | 100000                                               |                |
|             | Click here to go back                    | Total             | 3366890                                               | 3366890                   | 68.10                                                              | 3366890.00        | 3366890.00                                                       | 68.10                          | 68.10                                                                                  | 0                         | 0.00                           | 3366890                                              |                |

Home Validate

| Home | Validate |  |
|------|----------|--|
|------|----------|--|

|                |                           | Category / More than 1 percentage      | Name<br>of the<br>Shareholders<br>(I) | PAN        | No.                           |                                  | Total nos. shares                 | Shareholding as a<br>% of total no. of<br>shares (calculated<br>as per SCRR, | No of Vo          | Number of Voting Rights held in each class of<br>securities<br>No of Voting (XIV)<br>Rights Total as |                                     | conversion of                                                                                                    | (XII)      |                                             | Number of equity shares held in |                                 |
|----------------|---------------------------|----------------------------------------|---------------------------------------|------------|-------------------------------|----------------------------------|-----------------------------------|------------------------------------------------------------------------------|-------------------|----------------------------------------------------------------------------------------------------|-------------------------------------|----------------------------------------------------------------------------------------------------|------------|---------------------------------------------|---------------------------------|---------------------------------|
| Searial<br>No. | Category                  |                                        |                                       | (11)       | of the<br>Shareholders<br>(I) | up equity shares<br>held<br>(IV) | held<br>(VII) = (IV)+(V)+<br>(VI) | 1957)<br>(VIII)<br>As a % of<br>(A+B+C2)                                     | Class<br>eg:<br>X | Total                                                                                                | a % of<br>Total<br>Voting<br>rights | convertible securities<br>(as a percentage of<br>diluted share capital)<br>(XI)= (VII)+(X)<br>As a % of (A+B+C2) | No.<br>(a) | As a % of<br>total<br>Shares<br>held<br>(b) |                                 | Reason for not providing<br>PAN |
| B3(e)          | Any Other (specify)       |                                        |                                       |            |                               |                                  |                                   |                                                                              |                   |                                                                                                    |                                     |                                                                                                    |            |                                             |                                 |                                 |
|                | Add Delete                |                                        |                                       |            |                               |                                  |                                   |                                                                              |                   |                                                                                                    |                                     |                                                                                                    |            |                                             |                                 |                                 |
| 1              | Bodies Corporate          | More than 1 percentage of shareholding | Instant Finserve Private Limited      | AABCI9336F | 1                             | 200000                           | 200000                            | 4.05                                                                         | 200000            | 200000                                                                                               | 4.05                                | 4.05                                                                                                    | 0          | 0.00                                        | 200000                          |                                 |
| 2              | HUF                       | More than 1 percentage of shareholding | Deepakkumar Roopchand Dugar HUF       | AAIHD4288B | 1                             | 50000                            | 50000                             | 1.01                                                                         | 50000             | 50000                                                                                                | 1.01                                | 1.01                                                                                                    | 0          | 0.00                                        | 50000                           |                                 |
| 3              | Non-Resident Indian (NRI) | Category                               |                                       |            | 1                             | 30                               | 30                                | 0.00                                                                         | 30                | 30                                                                                                   | 0.00                                | 0.00                                                                                                    | 0          | 0.00                                        | 30                              |                                 |
| 4              | Bodies Corporate          | Category                               |                                       |            | 29                            | 231184                           | 231184                            | 4.68                                                                         | 231184            | 231184                                                                                               | 4.68                                | 4.68                                                                                                    | 200000     | 86.51                                       | 205124                          |                                 |
| 5              | HUF                       | Category                               |                                       |            | 16                            | 100451                           | 100451                            | 2.03                                                                         | 100451            | 100451                                                                                               | 2.03                                | 2.03                                                                                                    | 0          | 0.00                                        | 98451                           |                                 |
|                |                           |                                        | Click here to go back                 | Total      | 46                            | 331665                           | 331665                            | 6.71                                                                         | 331665.00         | 331665.00                                                                                            | 6.71                                | 6.71                                                                                                    | 200000     | 60.30                                       | 303605                          |                                 |